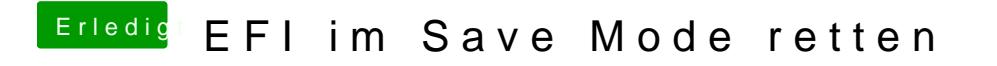

Beitrag von Thogg Niatiz vom 14. April 2018, 14:43

Kommst du mit Clover in die EFI Shell?